## SAP ABAP table /SAPSLL/CD02 UPD S {SLL: Update Structure for /SAPSLL/CD02}

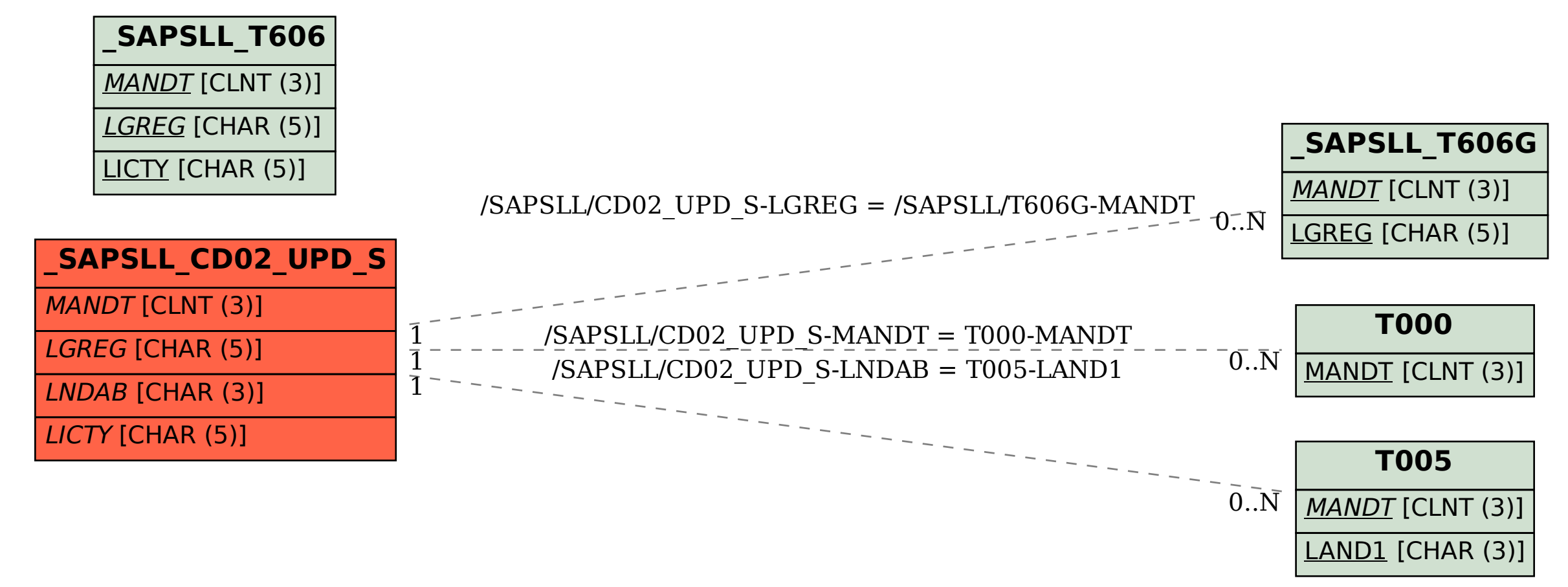